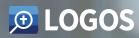

Live in the Word

# Logos 10

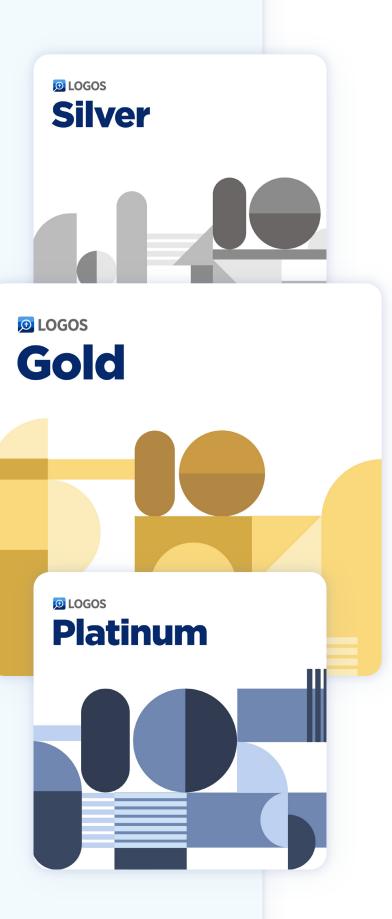

We're honored that you'd take the time to tell your audience about Logos 10, and we want to make it as easy as possible for you to write an honest review.

With this release, we're going back to the basics of what it means to **live in the Word**. Logos 10 introduces more speed, stability, and ease of use than ever before, making deep, focused Bible study accessible to anybody.

This kit has all you need to write a Logos 10 review for your audience. You'll find descriptions of new features, images, videos, and even display ads.

In the first section, you'll find a general overview of what's new along with specific use cases. In the second section, you'll see links to everything you need to write a review. If there's anything at all that we can help you with, send a note to **partnerships@faithlife.com**, and we'll help you out.

Best, The Logos Team

# Live in the Word with Logos 10

#### Design That Keeps Scripture Where It Belongs: the Center

Logos 10's updated, streamlined design keeps the focus on Scripture. Collapse your sidebar so you have more room on the screen for your resources, or switch to a horizontal layout for the classic experience.

📰 New King James Version 🛛 🗙 Ð Proverbs 2:4 <sup>4</sup> <sup>b</sup>If you seek her as silver, And search for her as for hidden treasures; <sup>5</sup> <sup>c</sup>Then you will understand the fear of the LORD, Q And find the knowledge of God.  $^{6}$  dFor the LORD gives wisdom; + From His mouth come knowledge and understanding; ~ <sup>7</sup> He stores up sound wisdom for the

#### Advanced Searching Has Never Been So Simple

The Search tool has been one of the cornerstones of what makes Logos so powerful. With Logos 10, we've overhauled the way the Search tool works so it's simpler to use and pulls up more—and more relevant—results. No more memorizing complicated search syntax. Artificial intelligence does the grunt work of scrubbing your library for the perfect reference. Q Search X Bible Media All **Books** Clause Morph Syntax Other God AND Wisdom Factbook Sod Protects Hagar and Ishmael Biblical Event • Individual **Timeline Event** Hagar and Ishmael prepared to die in the wilderness, but God showed them a well. God the Father Cultural Ontology • Preaching Theme Supernatural Being • Systematic Theology God represented as a father. Wisdom Preaching Theme Insight, knowledge and good judgment.

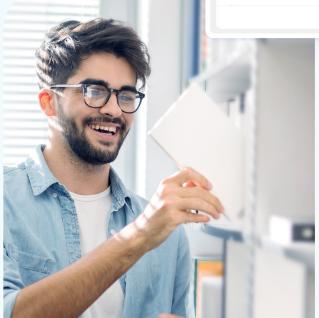

#### Search Your Print Books, Digitally

We know print books hold a special place in the heart of many Logos users. Now you can mark that you own the print version of any book that's available as a Logos edition. Moving forward, you'll see results from your print resources along with your digital library when you search in Logos.

#### **Pop-ups to Help** You Drill Down

Sometimes you just need a little (or a lot) more information. In Logos 10, we're using artificial intelligence to add tens of millions of informational tags to Logos Edition books. Just hover over a word to see a quick definition or click to see more details in the Factbook.

| Encyclopædia of Religion and Ethics, Volumes I–XIII × +                                                                                                    |                                  | The Thiselton Companion to Christian Theology × +                                                                                                    |                                                                                   |  |
|----------------------------------------------------------------------------------------------------|----------------------------------|----------------------------------------------------------------------------------------------------|-----------------------------------------------------------------------------------|--|
|                                                                                                    | < > -                            | ≡ Wisdom Q 🌲 🗹 - //                                                                                                    | < > - ■                                                                           |  |
| / > Wisdom > 6. Greek Wisdom                                                                                                    | Article 🔹 🛉 🖡 🗙                  | W > Wisdom                                                                                                    | Article 👻 🛉 🦊                                                                     |  |
| 6. Greek wisdom.—Intellectualism is as definitely the q<br>as of Indian. Σοφία (from root <b></b> Intellectualism                                                                                                    | uality of Greek wisdom<br>ll' in | <b>Wisdom</b><br>Wisdom in the Bible and in history is clearly to be dis                                                                                                    | stinguished from knowledge                                                        |  |
| any of the arts O σοφία<br>poetry,7 music.                                                                                                    | _ery, <sup>6</sup>               | HG. Gadamer has expounded this distinction more sharply than most others.                                                                                                    |                                                                                   |  |
| judgment,' 'intelligence,' 'prudence,' 'political tact,' and                                                                                                    | general 'knowledge of            | Wisdon 🍟 Hans Georg Gadamer<br>Man                                                                                                    | and has its roots in the<br>René Descartes<br>Author, Man, Philosopher, Scientist |  |
| life,' sometimes with the sinister suggestion of 'shrewdness,' 'cunning,' 'craft.'<br>Finally, it is applied to knowledge in the pure sense of the term—'learning,'<br>'science,' and 'philosophy' (as the harmony of all the sciences).<br>The beginnings of Greek wisdom are found in the outcrop of gnomic poetry<br>associated with the names of Hesiod ( $a, b$ ), Minnermus, Solon, Phocylides, and<br>especially Theognis ( $q, v$ ), who cr<br>and thus bet THEOGNIS-Theognis if<br>HESIODFor the Greeks of the 5th cent. a.c. Homer and Hesiod soid side by side as the two great poet masters: and thus bet THEOGNIS-Theognis if |                                  | which<br>paralle<br>Method (Wahrheit und Methode) and for his renewal of<br>memeneutics. He was a disciple of Heidegger and the<br>growth<br>[Londe<br>Philosophy of history, among whichThe Heritage of<br>[Indiat Europe (Des Erbes Europas).       • Durist and<br>• Jurist and<br>philosophy of history, among whichThe Heritage<br>(Indiat Europe (Des Erbes Europas).       • Durist and<br>• Jurist and<br>• philosophy of history, among whichThe Heritage<br>• the biblical<br>• the biblical<br>• the biblical<br>• the described the<br>• ministry of the body of Christ.       • Durist and<br>• Jurist and<br>• Jurist and |                                                                                   |  |
|                                                                                                    |                                  |                                                                                                    |                                                                                   |  |

verses lack this certificati good things-even marshalling of troops, deeds of valour, 7:472; cf. 465-528). Gadamer traces the communal concept of wisdom from Vico philosophic: philosophic: friends, including a Simo the first 100 lines there is the contrast between the Homeric and the Hesiodic epic is the first 100 lines there is to Thomas Reid, and even to Oetinger's Pietism. He makes a full-scale onslaught 😋 En] 🗳 Thomas Reid Frederick Christopher Oetinger Man

#### Lexham Context Commentary: Old Testament × +

#### Wisdom Versus Folly

Among the different genres of the Hebrew Bible, wisdom literature serves an important role. The three main sections of the Hebrew Bible include the Law, the Prophets, and the Writings. Within the Writings, books that are typically included in the wisdom literature are Psalms, Proverbs, Ecclesiastes, the Song of Solomon, and Job, though not every psalm might fall into the category of wisdom literature. There is a sense in which wisdom literature addresses the gap between the law, the express commands God gives to his people, and life. The law is expansive, but no amount of legislation can address every conceivable question or circumstance in life. Thus, when the law leaves no signposts at a fork in the road, wisdom gives readers a compass to find their way. The bulk of Proverbs is traditionally attributed to King Solomon (1:1), though it is possible that an inspired editor included the wisdom sayings of others, such as the Thirty Words of the Wise (22:17–24:22), King Agur (30:7-33), and the mother of King Lemuel (31:1-9). The overarching theme of the book is to contrast the way of wisdom, ultimately a fear of the Lord, with the way of the fool (1:7).

γνῶθι σεαυ

futile cosmi deas. There are many rej occur in the fragments of bilosophy

Epilogue of Proverbs: Lectures from Father to Son ( 1.1-0.18)

|                                                                                       | $\langle \rangle$ - | III : |
|---------------------------------------------------------------------------------------|---------------------|-------|
| Translate                                                                             |                     | 0     |
| Korean ~                                                                              |                     | Ū     |
| 코멘트                                                                                   |                     |       |
| 지혜 대 어리석음                                                                             |                     |       |
| 히브리어 성경의 여러 장르 중에서 지혜문학은<br>히브리어 성경의 세 가지 주요 부분은 율법, 선기<br>합니다. 기록 내에서 지혜 문학에 일반적으로 3 | 디자 및 성문서를           | 포함    |

언, 전도서, 솔로몬의 노래, 욥입니다. 그러나 모든 시편이 지혜 문학 의 범주에 속하는 것은 아닙니다. 지혜 문헌이 율법, 하나님께서 그의 백성에게 주시는 명시적 명령, 그리고 삶 사이의 간극을 다루고 있다는 의미가 있습니다. 법률은 광범위하지만 아무리 많은 법률도 인생에서 생각할 수 있는 모든 질문이나 상황을 다룰 수 없습니다. 따라서 법이 갈림길에 이정표를 두지 않을 때 지혜는 독자들에게 길을 찾을 수 있는 나침반을 줍니다. 잠언의 대부분은 전통적으로 솔로몬 왕의 것으로 간 주되지만(1:1) 영감받은 편집자가 지혜로운 자의 삼십 말씀(22:17-24:22)과 같은 다른 사람의 지혜로운 말을 포함했을 가능성도 있습니 다. 아굴(30:7~33), 르무엘 왕의 어머니(31:1~9). 이 책의 가장 중요한 주제는 지혜의 길, 궁극적으로 주님을 경외하는 길을 미련한 자의 길과 대조하는 것입니다(1:7).

More »

#### **Translate in an Instant**

on

The world is filled with unique perspectives and theological insights. That's why in Logos 10, you can translate nearly any resource in a few clicks. Choose from over a hundred modern languages, plus Latin and biblical Hebrew.

#### Deeper Insight at the Speed of Light

You can now find results and resources faster than ever before, since Logos 10 is faster for everyone on any device. And it's lightning fast with support for .NET 6 and Apple silicon.

#### All Your Sermons. All in One Spot.

Imagine having all of your sermons in one location, whether you wrote them twenty days or twenty years ago. With Logos 10, you can now import your sermons from Word documents directly into Logos. Your sermons will keep their formatting and style, and Logos will even tag all of your biblical references for you.

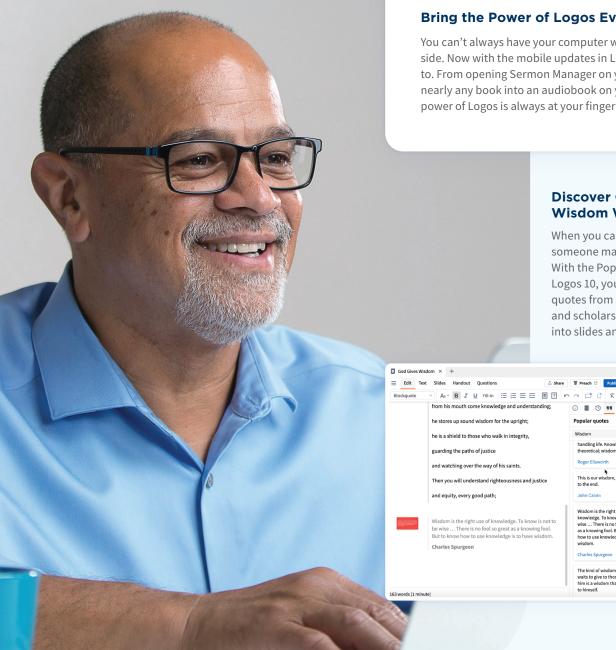

#### Bring the Power of Logos Everywhere You Go

You can't always have your computer with Logos open by your side. Now with the mobile updates in Logos 10, you won't have to. From opening Sermon Manager on your iPad to turning nearly any book into an audiobook on your mobile device, the power of Logos is always at your fingertips.

#### **Discover Quotable Wisdom Worth Sharing**

🖞 Share 👿 Preach 🖻 Publish 📇 🚯

handling life. Knowledge is theoretical; wisdom is practical

This is our wisdom, to be learners

Wisdom is the right use of knowledge. To know is not to be wise ... There is no fool so great as a knowing fool. But to know how to use knowledge is to have

The kind of wisdom that God waits to give to those who ask him is a wisdom that will bind us to himself.

0 🔳 🤨 🦷

Popular guotes Wisdom

Roger Ellsworth

to the end.

John Calvin

**Charles Spurgeo** 

When you can't find the words to saysomeone may have already said them. With the Popular Quotations tool in Logos 10, you can discover relevant quotes from respected Bible teachers and scholars that you can easily drop into slides and sermons.

# **Logos 10 Review Tips**

We want our reviews to be honest and personalized to the audience you're writing for. We recommend highlighting three of your favorite features and three of your favorite resources in Logos 10. We also recommend sharing how you use Logos and how the new features of Logos 10 help you with that task. If you need any help with writing your review, feel free to reach out.

#### View images, screenshots, and videos

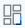

### Web Ads

We've included various sizes so you can choose a display ad that fits your site. Be sure to use your unique partner URL tag and if you don't have one, reach out to **partnerships@faithlife.com**. -

## Screenshots

We've included screenshots of features to give a visual of what our new features look like. You should always pair these screenshots with a description of the feature depicted—they should never be used as stand-alone images.

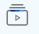

### Videos

Videos are a great way to quickly show what's in Logos 10. At the download link, you'll find two videos:

- Logos 10 Commercial: An inspiring story that shows how Logos 10 can help you live in the Word.
- Logos 10 Overview: Take a deep dive into all the new features in Logos 10.

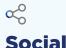

We've included images specifically designed for sharing on social. Be sure to tag Logos Bible Software in your post so we can "like" or potentially even share your post. Our Logos 10 hashtag will be **#logos10**.

We recommend using a link shortener tool like bit.ly or tinyurl when sharing links to logos.com on social media.